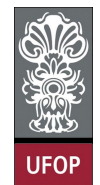

**Universidade Federal de Ouro Preto – UFOP Instituto de Ciências Exatas e Biológicas – ICEB Departamento de Computação – DECOM Disciplina: Programação de Computadores – CIC107 Professor: David Menotti (menottid@gmail.com)** 

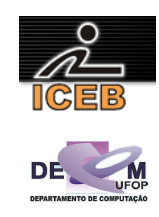

```
#include <stdio.h> 
int main(void) 
{ 
       double dAltura, dPeso, dIMC; 
       printf("Digite o Peso: "); 
       scanf("%lf",&dPeso); 
       printf("Digite a Altura: "); 
       scanf("%lf",&dAltura); 
        dIMC = dPeso / (dAltura*dAltura); 
       printf("Indice de Massa Corporea (IMC) = %6.2lf\n",dIMC);
       if ( dIMC < 20 ) 
                printf("Abaixo do Peso\n"); 
       else if ( ( dIMC >= 20 ) && ( dIMC < 25 ) ) 
                printf("Peso Normal\n"); 
       else if ( ( dIMC >= 25 ) && ( dIMC < 30 ) ) 
 printf("Sobre Peso\n"); 
        else if ( ( dIMC >= 30 ) && ( dIMC < 40 ) ) 
                printf("Obeso\n"); 
       else 
                printf("Obeso Mórbido\n"); 
       return 0; 
} 
#include <stdio.h> 
#include <math.h> 
int main(void) 
{ 
       int i, N, NUM, DEN; 
       double S, T; 
       printf("Digite um número: "); 
       scanf("%d",&N); 
       S = 0.;
       DEFed{DEF} = 1;
       NUM = 1;For ( i = 1 ; i \le N ; i++ )
        { 
               T = pow(-1., i+1.) * NUM / DEN; printf("Termo: %lf\n",T); 
               S = S + T;NUM = NUM * (2 * i) * (2 * i - 1); if ( i % 3 == 1 ) 
                 DEN = DEN + 3; else if ( i % 3 == 2 ) 
                 DEN = DEN - 2; else if ( i % 3 == 0 ) 
                 DEFed{DEF} = DEN + 1;
 } 
       printf("Soma = %lf\n",S); 
       return 0; 
}
```
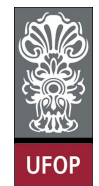

**Universidade Federal de Ouro Preto – UFOP Instituto de Ciências Exatas e Biológicas – ICEB Departamento de Computação – DECOM Disciplina: Programação de Computadores – CIC107 Professor: David Menotti (menottid@gmail.com)** 

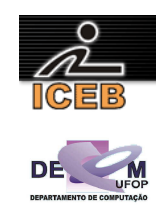

```
#include <stdio.h>
```

```
int main(void) 
{ 
       int SEXO, TIPO; 
       double IDADE, SM, TARIFA; 
       printf("Digite o salário mínimo: "); 
       scanf("%lf",&SM); 
       printf("Digite o sexo (1-Feminino, 2-Masculino): "); 
       scanf("%d",&SEXO); 
       while ( ( SEXO == 1 ) || ( SEXO == 2 ) || { 
               printf("Digite a idade: "); 
               scanf("%d",&IDADE); 
               printf("Digite o tipo (1-ambulatório, 2-quarto particular): "); 
               scanf("%d",&TIPO); 
               if ( IDADE <= 20 ) 
                 TARIFA = 1./3 * SM; 
               else if ( IDADE <= 30 ) 
                 TARIFA = 1./2 * SM; 
 else if ( IDADE <= 50 ) 
 TARIFA = 1. * SM; 
               else 
                 TARIFA = 1.5 * SM; 
if ( (SEXO == 1) && ( (IDADE >= 15) && (IDADE <= 40) )
 TARIFA = 1.2 * TARIFA; 
               if (TIPO == 2) 
                 TARIFA = 1.5 * TARIFA; 
               printf("Tarifa: %.2lf\n",TARIFA); 
               printf("Digite o sexo (1-Feminino, 2-Masculino): "); 
               scanf("%d",&SEXO); 
        } 
       return 0; 
}
```